**Search** EECS 4315

<www.eecs.yorku.ca/course/4315/>

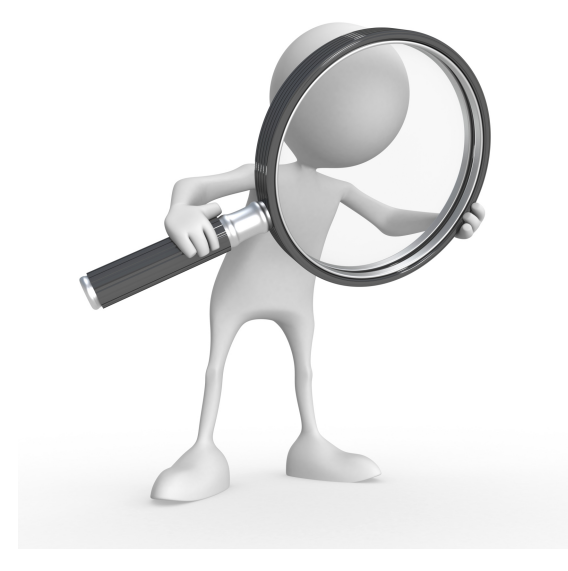

Source: weknowyourdreams.com

import gov.nasa.jpf.search.Search;

public class BFSearch extends Search { ... }

## public Search(Config config, VM vm)

- The Config object contains the JPF properties.
- The VM object refers to JPF's virtual machine.

Question

Implement the constructor of the BFSearch.

## public Search(Config config, VM vm)

- The Config object contains the JPF properties.
- The VM object refers to JPF's virtual machine.

### Question

Implement the constructor of the BFSearch.

```
public BFSearch(Config config, VM vm) {
 super(config, vm);
}
```
Which data structure is usually used to implement breadth first search?

Which data structure is usually used to implement breadth first search?

### Answer

Queue.

Which data structure is usually used to implement breadth first search?

#### Answer

Queue.

In Java, the class java.util.LinkedList implements the interface java.util.Queue.

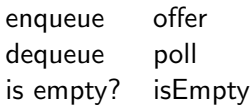

The method

public void search()

drives the search.

public boolean forward()

tries to move forward along an unexplored transition and returns whether the move is successful.

public boolean backtrack()

tries to backtrack and returns whether the backtrack is successful.

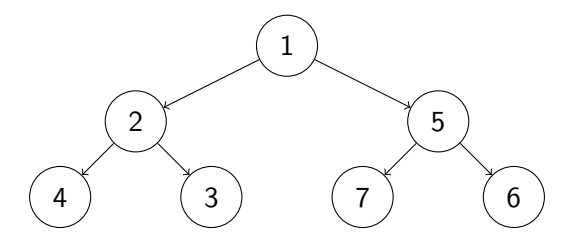

### Question

For the above state space, provide the content of the queue and the sequence of calls to forward, backtrack, enqueue and dequeue, and the value returned by the first two, corresponding to breadth first search started in the top most state. Assume that initially the queue contains the top most state.

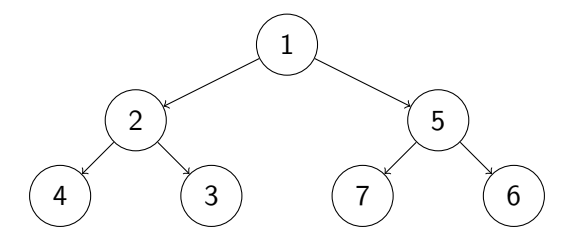

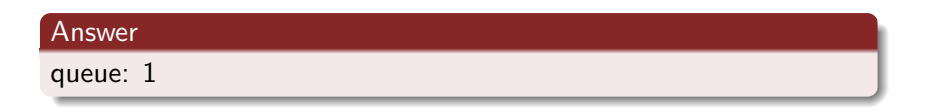

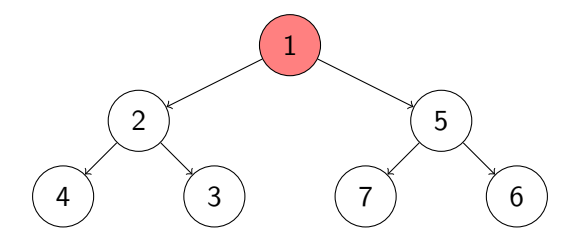

### Answer

queue: empty

dequeue

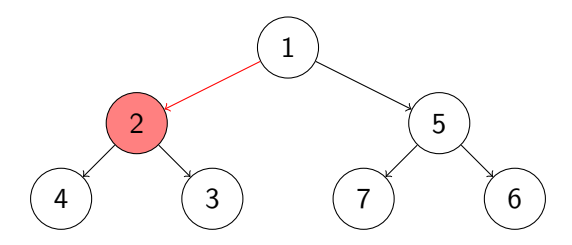

### Answer

queue: empty dequeue; forward(true)

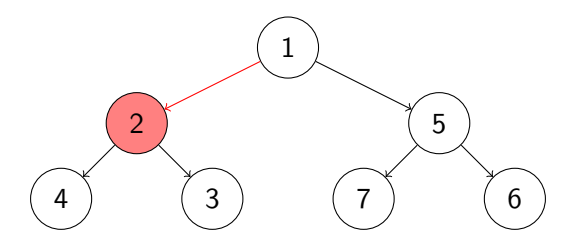

### Answer

queue: 2 dequeue; forward(true); enqueue

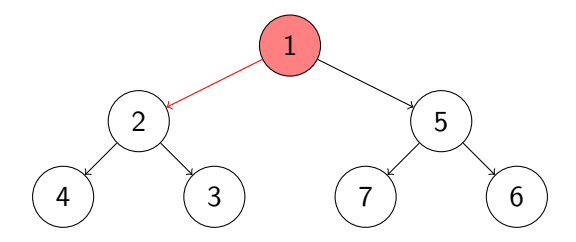

# Answer queue: 2 dequeue; forward(true); enqueue; backtrack(true)

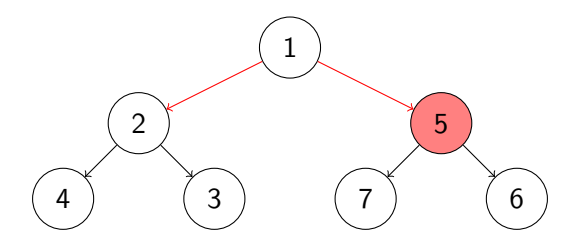

# Answer queue: 2 dequeue; forward(true); enqueue; backtrack(true); forward(true)

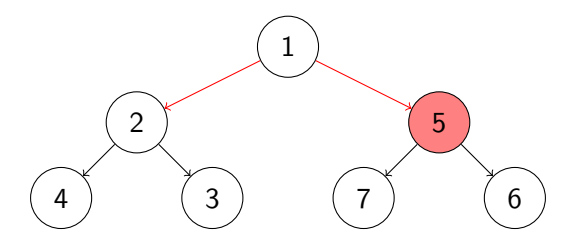

### Answer

queue: 2, 5 dequeue; forward(true); enqueue; backtrack(true); forward(true); enqueue

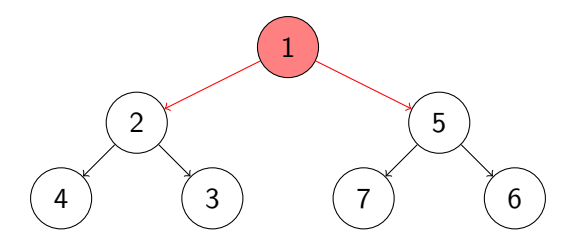

#### Answer

queue: 2, 5 dequeue; forward(true); enqueue; backtrack(true); forward(true); enqueue; backtrack(true)

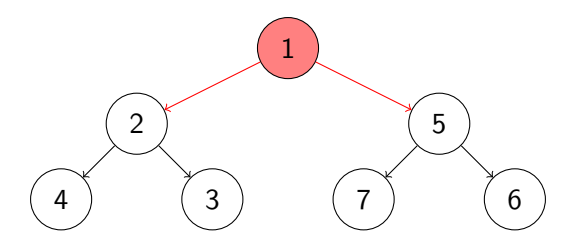

#### Answer

queue: 2, 5

dequeue; forward(true); enqueue; backtrack(true); forward(true); enqueue; backtrack(true); forward(false)

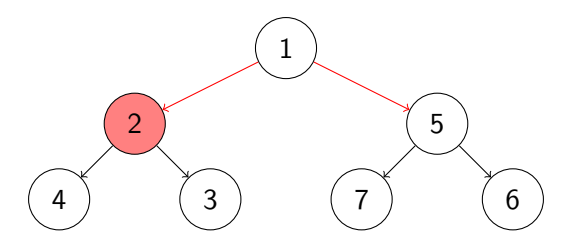

### Answer

queue: 5

dequeue; forward(true); enqueue; backtrack(true); forward(true); enqueue; backtrack(true); forward(false); dequeue

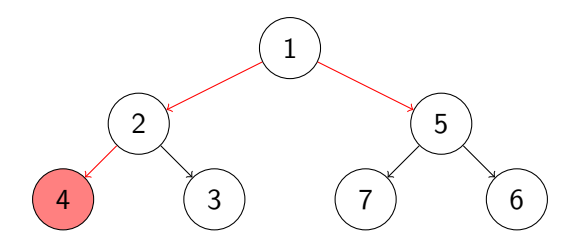

#### Answer

queue: 5

dequeue; forward(true); enqueue; backtrack(true); forward(true); enqueue; backtrack(true); forward(false); dequeue; forward(true)

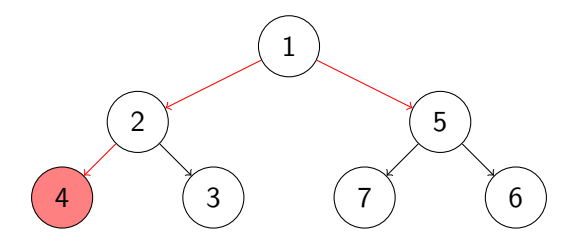

### Answer

queue: 5, 4 dequeue; forward(true); enqueue; backtrack(true); forward(true); enqueue; backtrack(true); forward(false); dequeue; forward(true); enqueue

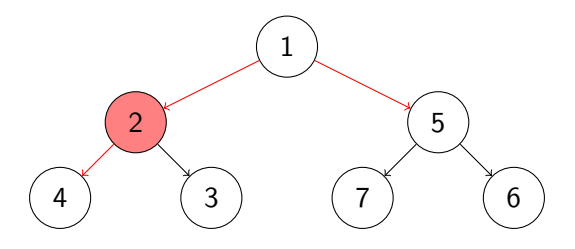

### Answer

queue: 5, 4 dequeue; forward(true); enqueue; backtrack(true); forward(true); enqueue; backtrack(true); forward(false); dequeue; forward(true); enqueue; backtrack(true)

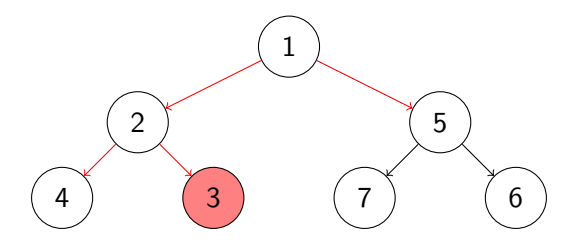

### Answer

queue: 5, 4 dequeue; forward(true); enqueue; backtrack(true); forward(true); enqueue; backtrack(true); forward(false); dequeue; forward(true); enqueue; backtrack(true); forward(true)

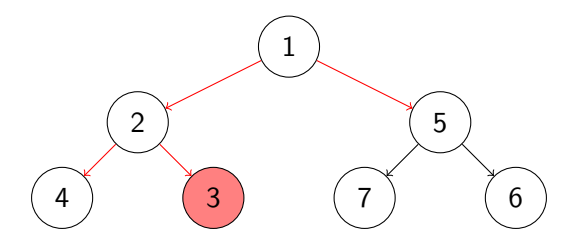

#### Answer

queue: 5, 4, 3 dequeue; forward(true); enqueue; backtrack(true); forward(true); enqueue; backtrack(true); forward(false); dequeue; forward(true); enqueue; backtrack(true); forward(true); enqueue

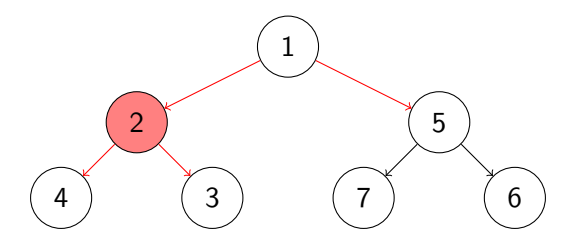

#### Answer

queue: 5, 4, 3 dequeue; forward(true); enqueue; backtrack(true); forward(true); enqueue; backtrack(true); forward(false); dequeue; forward(true); enqueue; backtrack(true); forward(true); enqueue; backtrack(true)

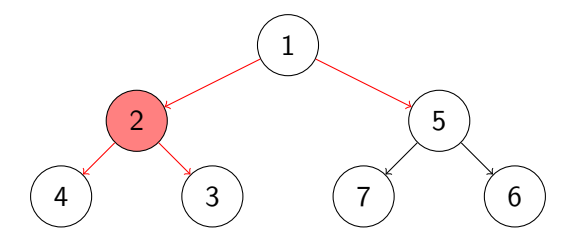

#### Answer

queue: 5, 4, 3 dequeue; forward(true); enqueue; backtrack(true); forward(true); enqueue; backtrack(true); forward(false); dequeue; forward(true); enqueue; backtrack(true); forward(true); enqueue; backtrack(true); forward(false)

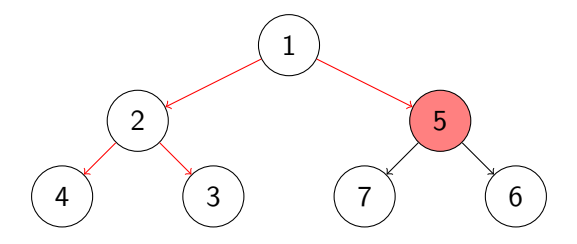

### Answer

queue: 4, 3 dequeue; forward(true); enqueue; backtrack(true); forward(true); enqueue; backtrack(true); forward(false); dequeue; forward(true); enqueue; backtrack(true); forward(true); enqueue; backtrack(true); forward(false); dequeue

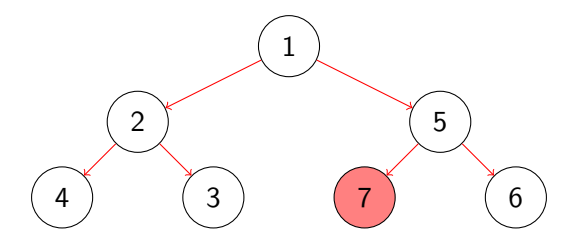

#### Answer

queue: 6

dequeue; forward(true); enqueue; backtrack(true); forward(true); enqueue; backtrack(true); forward(false); dequeue; forward(true); enqueue; backtrack(true); forward(true); enqueue; backtrack(true); forward(false); dequeue;  $\cdots$  ; forward(false)

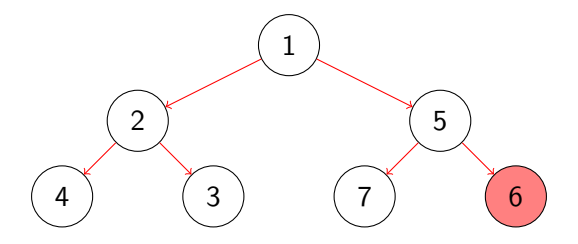

#### Answer

queue: empty

dequeue; forward(true); enqueue; backtrack(true); forward(true); enqueue; backtrack(true); forward(false); dequeue; forward(true); enqueue; backtrack(true); forward(true); enqueue; backtrack(true); forward(false); dequeue;  $\cdots$ ; forward(false); dequeue

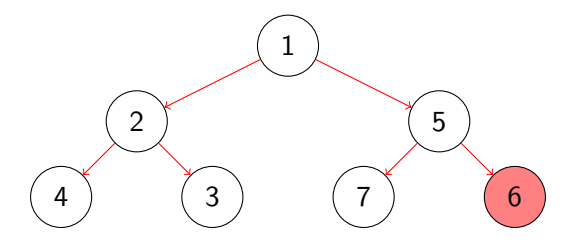

### **Answer**

queue: empty dequeue; forward(true); enqueue; backtrack(true); forward(true); enqueue; backtrack(true); forward(false); dequeue; forward(true); enqueue; backtrack(true); forward(true); enqueue; backtrack(true); forward(false); dequeue;  $\cdots$ ; forward(false); dequeue; forward(false)

## Question

Write some code consisting only of calls to forward, backtrack, enqueue, dequeue and isEmpty and loops that gives rise to the sequence on the previous slide.

## Question

Write some code consisting only of calls to forward, backtrack, enqueue, dequeue and isEmpty and loops that gives rise to the sequence on the previous slide.

```
enqueue();
while (!isEmpty()) {
 dequeue();
 while (forward()) {
   enqueue();
   backtrack()
  }
}
```
## Restoring states

We introduce the following methods.

/\*\*

```
* Returns the current state so that it is restorable.
```

```
* @return the current state.
```
\*/

```
private RestorableVMState getRestorableState() {
 return this.getVM().getRestorableState();
}
```

```
/**
```

```
* Restores the given state.
 * @param state a state that is restorable.
 */
private void restoreState(RestorableVMState state) {
 this.getVM().restoreState(state);
}
```
Implement the search method using a Queue of RestorableVMStates.

```
public void search() {
 Queue<RestorableVMState> queue =
   new LinkedList<RestorableVMState>();
 queue.offer(this.getRestorableState());
 while (!queue.isEmpty()) {
   RestorableVMState state = queue.poll();
   this.restoreState(state);
   while (this.forward()) {
     queue.offer(this.getRestorableState());
     this.backtrack();
   }
  }
}
```
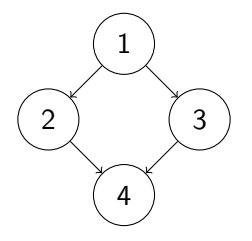

## Question

How often is state 4 enqueued?

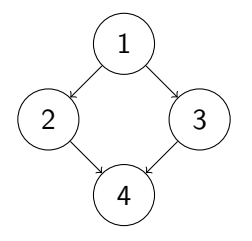

## Question

How often is state 4 enqueued?

## Answer

Twice.

## public boolean isNewState()

tests whether the current state has not been visited before.

### Question

Modify the search method so that each state is enqueued at most once.

```
public void search() {
 Queue<RestorableVMState> queue =
   new LinkedList<RestorableVMState>();
 queue.offer(this.getRestorableState());
 while (!queue.isEmpty()) {
   RestorableVMState state = queue.poll();
   this.restoreState(state);
   while (this.forward()) {
     if (this.isNewState()) {
       queue.offer(this.getRestorableState());
       this.backtrack();
     }
   }
  }
}
```
## public boolean isIgnoredState()

tests whether the current state can be ignored in the search.

States can, for example, be ignored by using in the system under test the method ignoreIf(boolean) of JPF's class Verify which is part of the package  $gov.nasa.$  ipf.  $vm.$ 

### Question

Incorporate the isIgnoredState method into the search method.

```
public void search() {
 Queue<RestorableVMState> queue =
   new LinkedList<RestorableVMState>();
 queue.offer(this.getRestorableState());
 while (!queue.isEmpty()) {
   RestorableVMState state = queue.poll();
   this.restoreState(state);
   while (this.forward()) {
     if (this.isNewState() && !this.isIgnoredState()) {
       queue.offer(this.getRestorableState());
       this.backtrack();
     }
   }
  }
}
```
Other components of JPF can end a search by setting the attribute done of the class Search to true.

### Question

Modify the search method to incorporate the done attribute.

```
public void search() {
 Queue<RestorableVMState> queue =
   new LinkedList<RestorableVMState>();
 queue.offer(this.getRestorableState());
 while (!queue.isEmpty() && !this.done) {
   RestorableVMState state = queue.poll();
   this.restoreState(state);
   while (this.forward() && !this.done) {
     if (this.isNewState() && !this.isIgnoredState()) {
       queue.offer(this.getRestorableState());
       this.backtrack();
     }
   }
  }
}
```
The class Search contains the method supportBacktrack which tests whether a search supports backtrack requests.

### Question

Modify the BFSearch class so that it does not support backtrack requests.

The class Search contains the method supportBacktrack which tests whether a search supports backtrack requests.

### Question

Modify the BFSearch class so that it does not support backtrack requests.

```
public boolean supportBacktrack() {
 return false;
}
```
The Search class contains the attribute depth that can be used to keep track of the depth of the search. It is initialized to zero.

### Question

Modify the search method to keep track of the depth.

# Depth of search

}

```
public void search() {
 Queue<RestorableVMState> queue =
   new LinkedList<RestorableVMState>();
 queue.offer(this.getRestorableState());
 queue.offer(null);
 while (!queue.isEmpty() && !this.done) {
   RestorableVMState state = queue.poll();
   if (state == null) {
     this.depth++;
     queue.offer(null);
   } else {
     this.restoreState(state);
     while (this.forward() && !this.done) {
       if (this.isNewState() && !this.isIgnoredState()) {
         queue.offer(this.getRestorableState());
         this.backtrack();
       }
```
JPF can be configured to limit the depth of the search by setting the JPF property search.depth\_limit. The default value of search.depth\_limit is Integer.MAX\_VALUE. The Search class provides the method getDepthLimit which returns the maximal allowed depth of the search.

### Question

Add the method checkDepthLimit that tests whether the current depth is smaller than the limit. Also modify the search method to incorporate this method.

## Limit depth of search

```
private boolean checkDepthLimit() {
 return this.depth < this.getDepthLimit();
}
public void search() {
  ...
 while (!queue.isEmpty() &&
        !this.done &&
        this.checkDepthLimit()) {
    ...
  }
}
```
The JPF property search.min\_free captures the minimal amount of memory, in bytes, that needs to remain free. The default value is  $1024 \ll 10 = 1024^2 = 1,048,576B ≈ 1MB$ . By leaving some memory free, JPF can report that it ran out of memory and provide some useful statistics instead of simply throwing an OutOfMemoryError. The method checkStateSpaceLimit of the class Search checks whether the minimal amount of memory that should be left free is still available.

### Question

Modify the search method to limit the memory usage.

# Limit memory usage

```
public void search() {
  ...
 while (!queue.isEmpty() &&
        !this.done &&
        this.checkDepthLimit() &&
        this.checkStateSpaceLimit()) {
    ...
   while (this.forward() &&
          !this.done &&
          this.checkStateSpaceLimit()) {
     ...
   }
 }
}
```
A search should also notify listeners of particular events by invoking to the methods of the interface SearchListener, which can be found in the package gov.nasa.jpf.search. The Search class contains a number of  $\frac{matrix}{v}$  methods.

### Question

Modify the search method of the DFSearch class to incorporate following notifications.

- notifySearchStarted
- notifySearchFinished

```
public void search() {
 this.notifySearchStarted();
 Queue<RestorableVMState> queue =
   new LinkedList<RestorableVMState>();
  ...
 this.notifySearchFinished();
}
```
Override the forward method and the backtrack method of the Search class to incorporate following notifications.

- notifyStateAdvanced
- notifyStateBacktracked
- notifyStateProcessed

# **Notifications**

```
protected boolean forward() {
 boolean successful = super.forward();
 if (successful) {
   this.notifyStateAdvanced();
 } else {
   this.notifyStateProcessed();
 }
 return successful;
}
protected boolean backtrack() {
 boolean successful = super.backtrack();
 if (successful) {
   this.notifyStateBacktracked();
 }
 return successful;
```
Override the checkStateSpaceLimit method and modify the checkDepthLimit method to incorporate notifySearchConstraintHit(String) to notify the following.

- "memory limit reached"
- "depth limit reached"

# **Notifications**

```
public boolean checkStateSpaceLimit() {
 boolean available = super.checkStateSpaceLimit();
 if (!available) {
   this.notifySearchConstraintHit("memory limit reached");
 }
 return available;
}
private boolean checkDepthLimit() {
 boolean below = this.depth < this.getDepthLimit();
 if (!below) {
   this.notifySearchConstraintHit("depth limit reached");
 }
 return below;
}
```
Immediately after an invocation of the forward method of the Search class, an invocation of the getCurrentError method of the Search class returns null if and only if no property violation has been detected.

### Question

Modify the overridden forward method of the DFSearch class to include an invocation of the notifyPropertyViolated method.

```
protected boolean forward() {
 boolean successful = super.forward();
 if (successful) {
   this.notifyStateAdvanced();
   if (this.getCurrentError() != null) {
     this.notifyPropertyViolated();
   }
 } else {
   this.notifyStateProcessed();
 }
 return successful;
}
```
How do we test our DFSearch and BFSearch?

How do we test our DFSearch and BFSearch?

### Answer

Compare them with the corresponding JPF search strategies.

## Testing our searches

## Question

What can be observed about a search?

What can be observed about a search?

#### Answer

Its notifications.

What can be observed about a search?

### Answer

Its notifications.

### Question

How can those be recorded?

What can be observed about a search?

#### Answer

Its notifications.

### Question

How can those be recorded?

#### Answer

Implement a search listener.

What to do with the recording of a search?

What to do with the recording of a search?

#### Answer

Compare it to the recording of another search.

What to do with the recording of a search?

#### Answer

Compare it to the recording of another search.

### Question

In which way can the recordings be stored so that they can easily be compared?

What to do with the recording of a search?

#### Answer

Compare it to the recording of another search.

### Question

In which way can the recordings be stored so that they can easily be compared?

#### Answer

A serialized list of strings.